#### **CORRECTION URGENTE POUR DISPOSITIF MÉDICAL** GE Healthcare IT

# GE Healthcare

540 West Northwest Hwy Barrington, IL 60010 États‐Unis

10 août 2009

Référence GE : 85131, 2.1.x, 3.0.x

Destinataire: Directeur ou responsable du service de radiologie Administrateur d'hôpital Chef du service de radiologie Administrateur de système PACS

Objet : Systèmes PACS GE Centricity\* ; versions du logiciel : 2.1.x et 3.0.x

GE Healthcare a été récemment informé de la survenue, en Allemagne, d'un problème de sécurité associé à l'utilisation du système PACS GE Centricity et concernant la configuration de la récupération des requêtes DICOM comportant des images rejetées. **Assurez‐vous que chaque utilisateur potentiel de votre établissement prend connaissance de cet avis de sécurité et des actions recommandées. L'Afssaps a été informée de cette notification.**

**Problème de sécurité** Lors de l'utilisation d'un appareil DICOM pour récupérer un examen à partir du système PACS Centricity, l'examen est récupéré par défaut sans images rejetées afin d'empêcher que l'appareil DICOM externe n'affiche des images rejetées, et ce, de façon erronée.

> Nous avons récemment pris conscience du fait que la configuration par défaut peut avoir été modifiée de telle manière que des images rejetées sont comprises dans l'examen récupéré. Cela entraîne l'affichage de ces images rejetées sur un appareil DICOM externe, sans aucune information indiquant qu'il s'agit d'images rejetées.

> La commande « reject images » (rejeter les images) ne supprime pas de façon permanente les images des systèmes PACS mais désactive l'affichage de ces images sur un système de visualisation PACS GE. Ces images ne sont pas supprimées du système PACS car il peut être nécessaire de récupérer des images rejetées.

> La configuration par défaut du système d'acquisition des données (Data Acquisition System ou DAS) du PACS Centricity empêche la recherche et la récupération des images rejetées sur les autres systèmes de visualisation DICOM. Si le paramètre de configuration par défaut du DAS a été modifié, il est possible de récupérer et d'afficher ces images avec, par exemple, un nom de patient erroné.

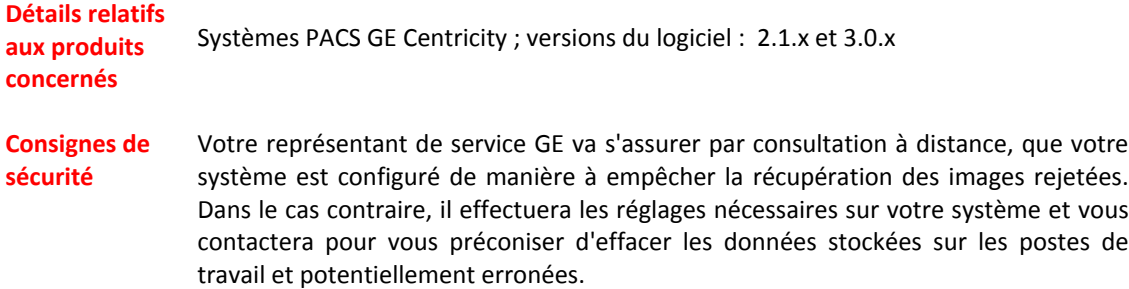

**Correction du produit** Une correction permanente du produit vous sera fournie afin de résoudre le problème susmentionné.

**Coordonnées** Veuillez contacter le service d'intervention auprès de la clientèle (FE) ou votre représentant GE pour toute question concernant ce problème.

> Pour toute autre question, veuillez contacter le centre d'assistance à la clientèle du service à distance en ligne (ROC) : **0‐800‐15‐25‐25**

Nous tenons à vous assurer que nous mettons un point d'honneur à maintenir une sécurité et une qualité du plus haut niveau. Si vous avez la moindre question, veuillez nous contacter sans attendre.

Nous vous remercions,

Russell Roberson, Ph.D., P.E. Michael Ständer ‐ Sicherheitsbeauftragter GM, Assurance qualité et Affaires réglementaires GE Healthcare Information Solutions IT intégrées GE Healthcare Technologies GmbH & Co. KG 540 W. Northwest Highway Lerchenbergstraße 15 Barrington, IL 60010 89100 Dornstadt Etats-Unis **Allemagne** 

# Formulaire de réponse du client

## Systèmes PACS GE Centricity\* ; versions du logiciel : 2.1.x et 3.0.x Référence GE : 85131, 2.1.x, 3.0.x

#### **MERCI DE REMPLIR CE FORMULAIRE et DE LE TÉLÉCOPIER à GE Healthcare**

# **COORDONNÉES DU CLIENT (VEUILLEZ ÉCRIRE EN MAJUSCULES)**

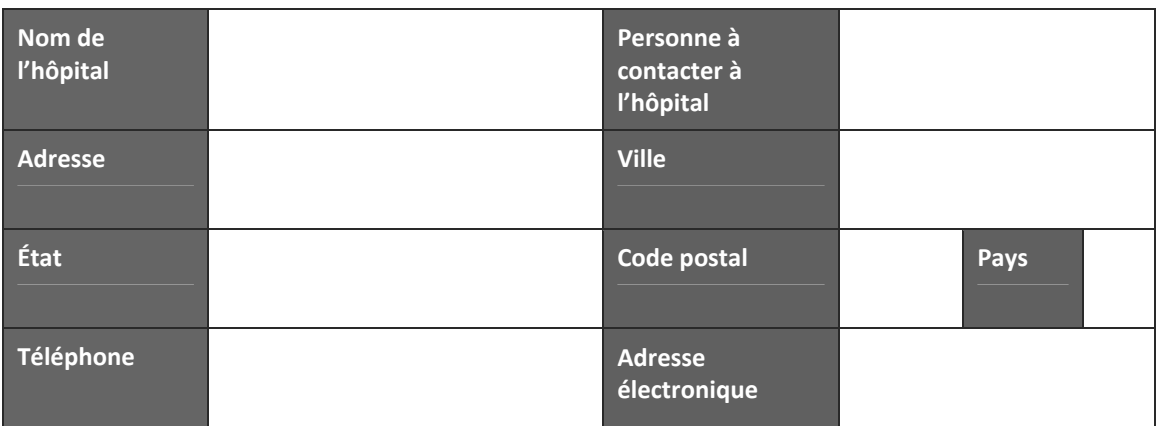

**Veuillez vous reporter aux consignes de sécurité susmentionnées.**

**Veuillez noter la date à laquelle votre établissement a reçu ces informations ainsi que la version du logiciel exécutée dans votre établissement.**

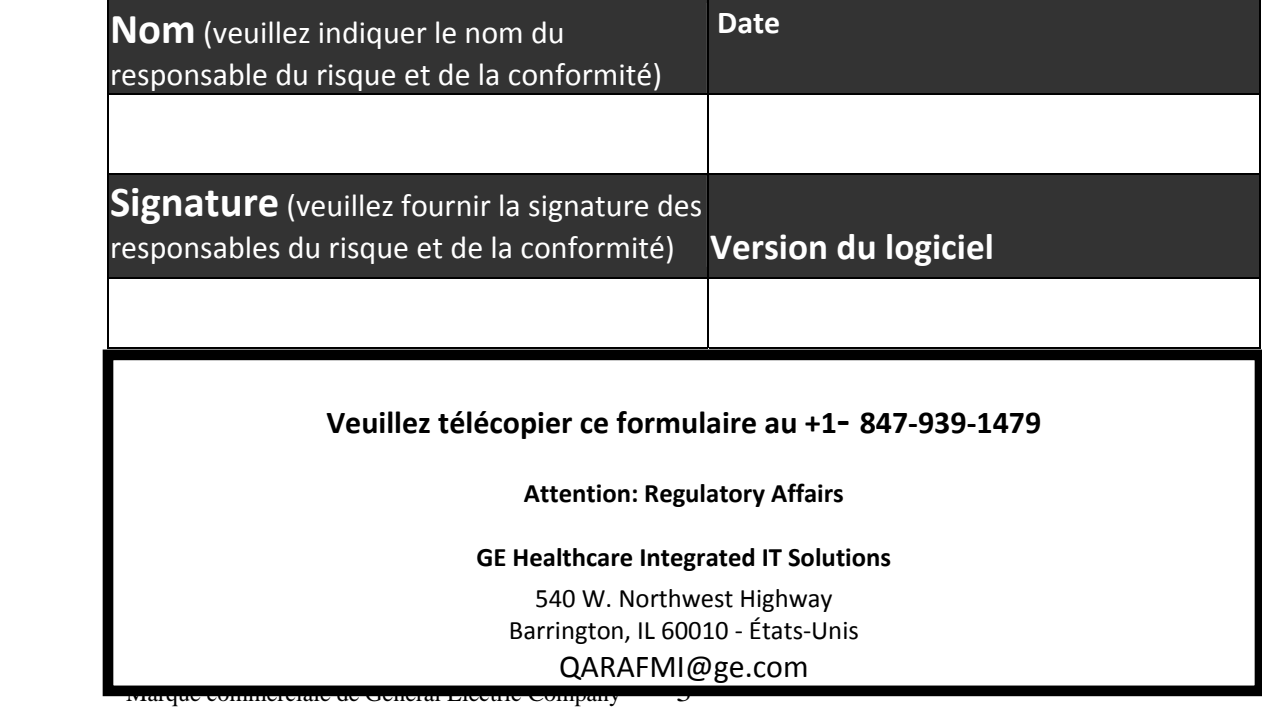

#### **CORRECTION URGENTE POUR DISPOSITIF MÉDICAL** GE Healthcare IT

# GE Healthcare

540 West Northwest Hwy Barrington, IL 60010 États‐Unis

10 août 2009

Référence GE : 85131, 1.0.x, 2.0.x

Destinataire: Directeur ou responsable du service de radiologie Administrateur d'hôpital Chef du service de radiologie Administrateur de système PACS

Objet : Systèmes PACS GE Centricity\* ; versions du logiciel : 1.0.x et 2.0.x

GE Healthcare a été récemment informé de la survenue, en Allemagne, d'un problème de sécurité associé à l'utilisation du système PACS GE Centricity et concernant la configuration de la récupération des requêtes DICOM comportant des images rejetées. **Assurez‐vous que chaque utilisateur potentiel de votre établissement prend connaissance de cet avis de sécurité et des actions recommandées. L'Afssaps a été informée de cette notification.**

**Problème de sécurité** Lors de l'utilisation d'un appareil DICOM pour récupérer un examen à partir du système PACS Centricity, l'examen est récupéré par défaut sans images rejetées afin d'empêcher que l'appareil DICOM externe n'affiche des images rejetées, et ce, de façon erronée.

> Nous avons récemment pris conscience du fait que la configuration par défaut peut avoir été modifiée de telle manière que des images rejetées sont comprises dans l'examen récupéré. Cela entraîne l'affichage de ces images rejetées sur un appareil DICOM externe, sans aucune information indiquant qu'il s'agit d'images rejetées.

> La commande « reject images » (rejeter les images) ne supprime pas de façon permanente les images des systèmes PACS mais désactive l'affichage de ces images sur un système de visualisation PACS GE. Ces images ne sont pas supprimées du système PACS car il peut être nécessaire de récupérer des images rejetées.

> La configuration par défaut du système d'acquisition des données (Data Acquisition System ou DAS) du PACS Centricity empêche la recherche et la récupération des images rejetées sur les autres systèmes de visualisation DICOM. Si le paramètre de configuration par défaut du DAS a été modifié, il est possible de récupérer et d'afficher ces images avec, par exemple, un nom de patient erroné.

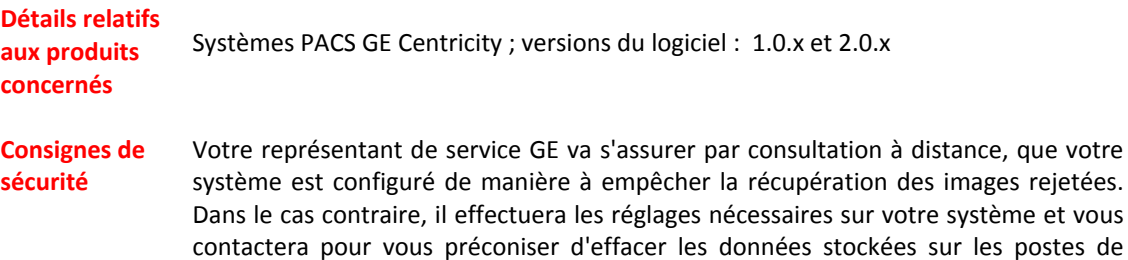

travail et potentiellement erronées.

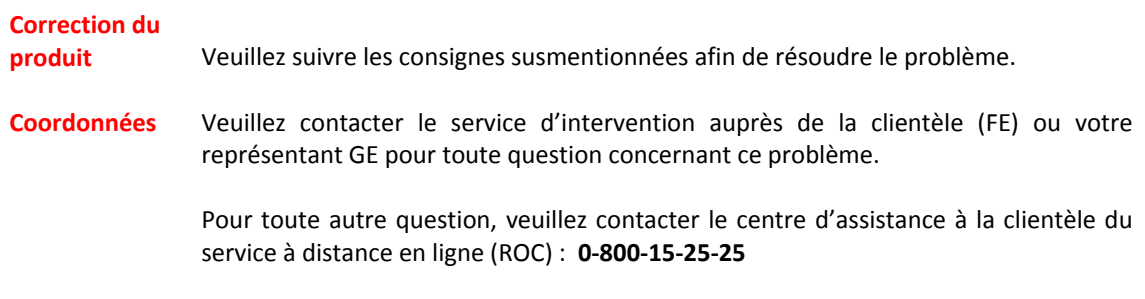

Nous tenons à vous assurer que nous mettons un point d'honneur à maintenir une sécurité et une qualité du plus haut niveau. Si vous avez la moindre question, veuillez nous contacter sans attendre.

Nous vous remercions,

Russell Roberson, Ph.D., P.E. Michael Ständer ‐ Sicherheitsbeauftragter GM, Assurance qualité et Affaires réglementaires GE Healthcare Information Solutions IT intégrées GE Healthcare Technologies GmbH & Co. KG 540 W. Northwest Highway Lerchenbergstraße 15 Barrington, IL 60010 89100 Dornstadt<br>Etats-Unis Allemagne

Allemagne

# **Formulaire de réponse du client**

*Systèmes PACS GE Centricity\* ; versions du logiciel : 1.0.x et 2.0.x* **Référence GE : 85131, 1.0.x, 2.0.x**

#### **MERCI DE REMPLIR CE FORMULAIRE et DE LE TÉLÉCOPIER à GE Healthcare**

## **COORDONNÉES DU CLIENT (VEUILLEZ ÉCRIRE EN MAJUSCULES)**

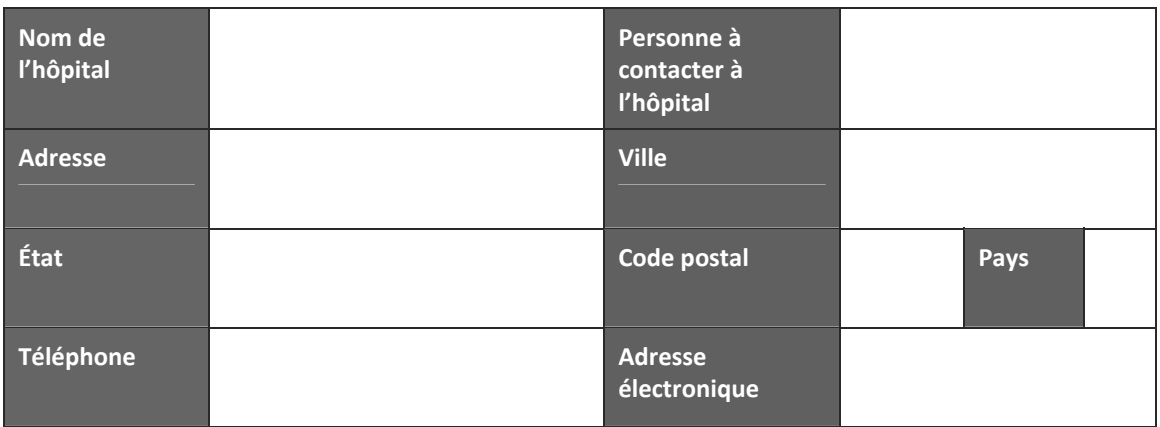

**Veuillez vous reporter aux consignes de sécurité susmentionnées.**

**Veuillez noter la date à laquelle votre établissement a reçu ces informations ainsi que la version du logiciel exécutée dans votre établissement.**

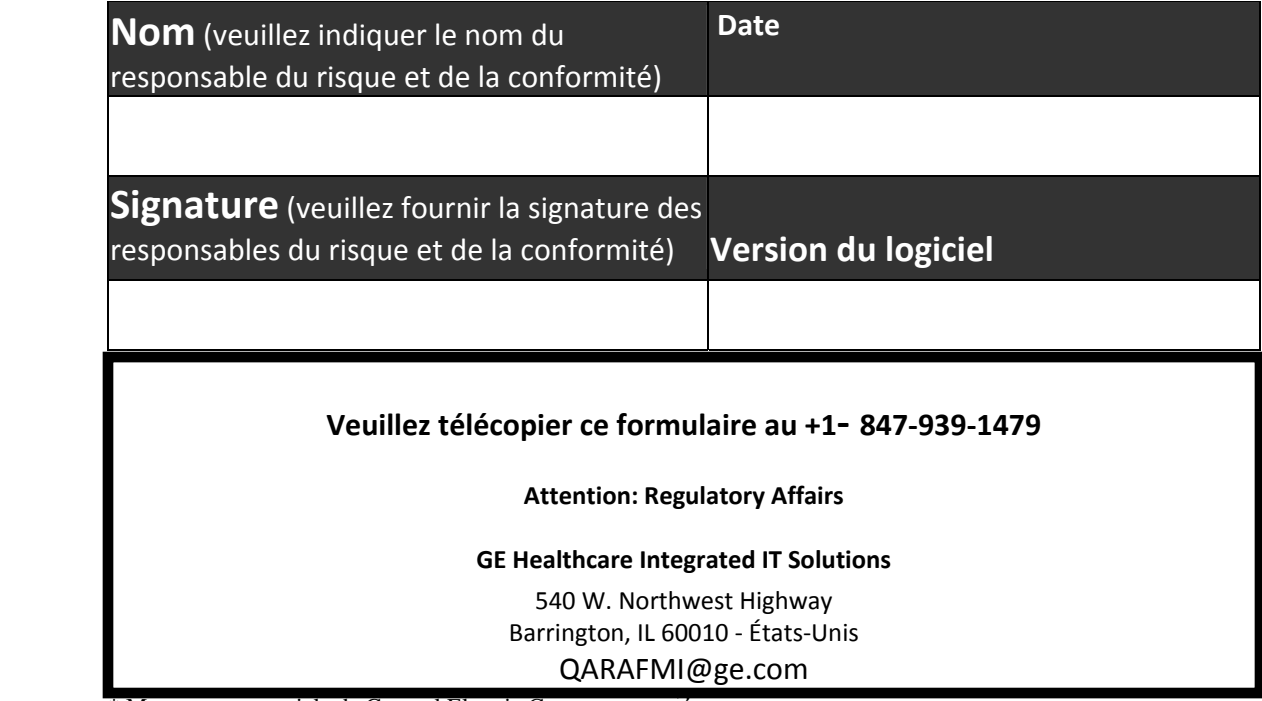

\* Marque commerciale de General Electric Company 3